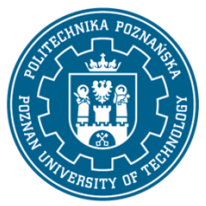

EUROPEJSKI SYSTEM TRANSFERU I AKUMULACJI PUNKTÓW (ECTS) pl. M. Skłodowskiej-Curie 5, 60-965 Poznań

# **KARTA OPISU PRZEDMIOTU - SYLABUS**

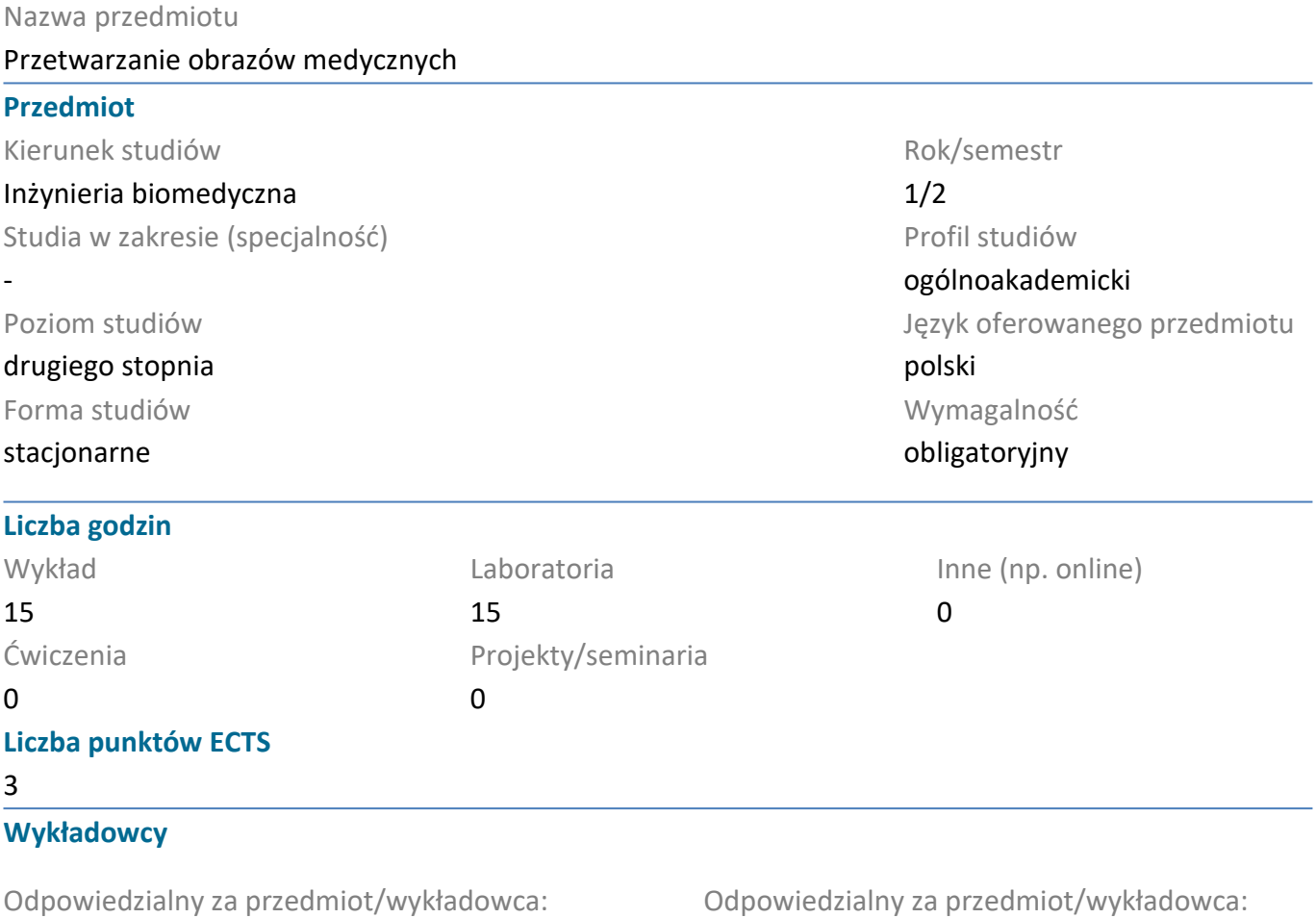

dr Tomasz Walczak

#### **Wymagania wstępne**

Podstawowa wiedza z matematyki, fizyki i informatyki, zgodna z podstawą programową dla studiów I stopnia. Umiejętność rozwiązywania podstawowych problemów z matematyki w oparciu o posiadaną wiedzę oraz umiejętność pozyskiwania informacji ze wskazanych źródeł.

## **Cel przedmiotu**

Poszerzenie wiedzy z matematyki o elementy matematycznych metod przetwarzania medycznych obrazów cyfrowych oraz wiedzy z informatyki o elementy algorytmów stosowanych w przetwarzaniu cyfrowych obrazów medycznych. Zdobycie umiejętności posługiwania się wybranymi narzędziami informatycznymi wspomagającymi przetwarzanie obrazów medycznych oraz ich analizę.

## **Przedmiotowe efekty uczenia się**

#### Wiedza

1. Zna podstawowe metody matematyczne w tym: metody algebry liniowej i transformaty stosowane w przetwarzaniu obrazów medycznych.

2. Ma podbudowaną teoretycznie wiedzę w zakresie technik obrazowania, ich zastosowań oraz metod przetwarzania obrazów uzyskanych z systemów diagnostyki obrazowej.

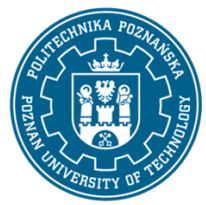

EUROPEJSKI SYSTEM TRANSFERU I AKUMULACJI PUNKTÓW (ECTS) pl. M. Skłodowskiej-Curie 5, 60-965 Poznań

3. Ma podstawową wiedzę dotyczącą urządzeń stosowanych w praktyce klinicznej i diagnostyce służących do pozyskiwania cyfrowych obrazów medycznych.

## Umiejętności

1. Potrafi posługiwać się metodami matematycznymi i algorytmami stosowanymi w przetwarzaniu obrazów medycznych.

2. Potrafi pozyskiwać niezbędne informacje z literatury oraz dane z dostępnych systemów informatycznych wspomagających przetwarzanie obrazów medycznych.

3. Potrafi wykorzystać wiedzę z zakresu technik obrazowania medycznego i przetwarzania obrazów medycznych do oceny przydatności danych medycznych do rozwiązywania złożonych zadań inżynierskich.

Kompetencje społeczne

1. Rozumie potrzebę uczenia się przez całe życie; potrafi organizować proces uczenia się.

2. Potrafi odpowiednio określić priorytety służące realizacji określonego zadania.

## **Metody weryfikacji efektów uczenia się i kryteria oceny**

Efekty uczenia się przedstawione wyżej weryfikowane są w następujący sposób: Wykłady: egzamin pisemny w formie testu wielokrotnego wyboru, na który składają się pytania zamknięte oraz pytania otwarte wraz z zadaniami rachunkowymi.

Laboratorium komputerowe: zaliczenie na podstawie kolokwium końcowego, składającego się z części teoretycznej (znajomość komend w programie MATLAB w kontekście przetwarzania obrazów) oraz części praktycznej na komputerze (indywidualne zadania do wykonania w programie MATLAB).

Zasady oceny: ocena na podstawie uzyskanych punktów przy zastosowaniu skali liniowej: 0÷49% pkt. ndst., 50%÷59% pkt. - dst,, 60÷69% pkt. - dst+, 70÷79% pkt. - db, 80÷89% pkt. - db+, 90÷100% pkt. - bdb.

## **Treści programowe**

Wykład:

1. Pojęcia podstawowe: definicja, charakterystyka i klasyfikacja obrazów.

2. Rodzaje obrazowania medycznego: RTG, RM, TK, USG i inne.

3. Matematyczne podstawy obrazowania medycznego: obraz cyfrowy, akwizycja obrazu: kwantyfikacja i dyskretyzacja, działania arytmetyczne na obrazach.

4. Przekształcenia punktowe obrazów: progowanie, histogram.

5. Przekształcenia kontekstowe: definicja filtrów i filtracji, filtry górnoprzepustowe i dolnoprzepustowe, filtry krawędziowe, filtry z warunkami logicznymi.

6. Przekształcenia globalne: transformata Fouriera i dyskretna transformata kosinusowa.

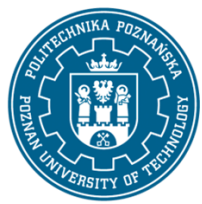

EUROPEJSKI SYSTEM TRANSFERU I AKUMULACJI PUNKTÓW (ECTS) pl. M. Skłodowskiej-Curie 5, 60-965 Poznań

- 7. Podstawy komputerowej analizy obrazów, parametry morfometryczne i ilościowe obiektów.
- 8. Przykłady zastosowań przetwarzania wstępnego i analizy cyfrowych obrazów medycznych.

Laboratorium komputerowe:

- 1. Wprowadzenie do programu MATLAB i Image Processing Toolbox.
- 2. Histogram obrazu i operacje punktowe na obrazie.
- 3. Operacje morfologiczne.
- 4. Filtracja liniowa obrazów.
- 5. Transformata Fouriera.
- 6. Elementy segmentacji obrazów na podstawie skali Hounsfielda.

Wszystkie operacje na laboratoriach wykonywane są na indywidualnych przykładach zdjęć RTG, CT, MRI.

#### **Metody dydaktyczne**

- 1. Wykład: prezentacja ilustrowana przykładami podawanymi na tablicy, rozwiązywanie zadań.
- 2. Ćwiczenia laboratoryjne: przeprowadzanie eksperymentów, dyskusja.

#### **Literatura**

Podstawowa

- 1. I. Bankman: Handbook of Medical Image Processing and Analysis, Elsevier, 2nd ed, 2009
- 2. J. Cytowski, J. Gielecki, A. Gola: Cyfrowe przetwarzanie obrazów medycznych, EXIT, 2008
- 3. W. Malina, M. Smiatacz: Cyfrowe przetwarzanie obrazów, EXIT, 2008
- 4. R. C. Gonzalez, R. E. Woods: Digital Image Processing, Prentice Hall; 3rd ed., 2007
- 5. W. Malina, S. Ablameyko, W. Pawlak: Podstawy cyfrowego przetwarzania obrazów, EXIT, 2002
- 6. M. Nałęcz, L. Chmielewski, J. L. Kulikowski., A. Mowakowski: Obrazowanie biomedyczne, EXIT, 2003

#### **Uzupełniająca**

1. R. Tadeusiewicz, P. Korohoda: Komputerowa analiza i przetwarzanie obrazów, Wydawnictwo Fundacji Postępu Telekomunikacji, 1997

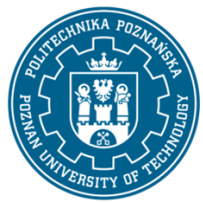

EUROPEJSKI SYSTEM TRANSFERU I AKUMULACJI PUNKTÓW (ECTS) pl. M. Skłodowskiej-Curie 5, 60-965 Poznań

2. R. Tadeusiewicz, M. Flasiński: Rozpoznawanie obrazów, PWN, 1991

3. Z. Wróbel, R. Koprowski: Praktyka przetwarzania obrazów z zadaniami w programie Matlab, EXIT, 2008

4. W. Skarbek: Metody reprezentacji obrazów cyfrowych, Akademicka oficyna wydawnicza PLJ, 1993.

### **Bilans nakładu pracy przeciętnego studenta**

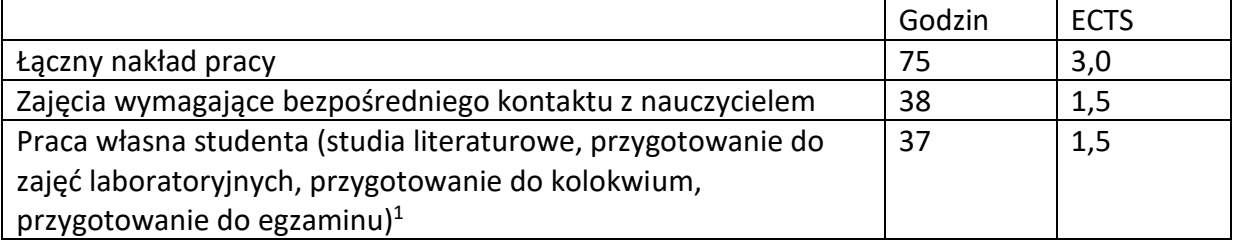

 $\overline{a}$ 

<sup>1</sup> niepotrzebne skreślić lub dopisać inne czynności